#### RELEASE OF MARYLIE **3.0\***

#### A. Dragt, F. Neri, **J.** van Zeijts, and G. Rangarajan Department of Physics, University of Maryland, College Park, **YJ)** 20742

#labor

## Introduction

The code MARYLIE 3.0, A FORTRAN Program for Charged Particle Beam Transport Based on Lie Algebraic Methods, is expected to be available for general use in the near future.' MARYLIE 3.0 is a program for the computation, manipulation, analysis, and application (ray tracing) of transfer maps. It may be used both for beam transport systems and for circular machines. The full 6-dimensional phase space is treated exactly (including fringe field and small machine effects) through third (octupole) order. When used for ray tracing, it can be orders of magnitude faster than kick codes. When used for analysis, it can compute all third order effects including aberrations, first and second order chromaticities, anharmonicities, distortion functions, nonlinear invariants, nonlinear resonance widths, normal forms, and KAM tori. It has extensive fitting and optimization capabilities. There are many other features such as the ability to transform particle distributions, transport moments, compute emittance invariants, and find dynamic apertures. Over 100 built in beamline elements and commands are available plus the ability to add user<br>specified elements and commands.

MARYLIE 3.1, a code having the same capabilities as MARYLIE 3.0 plus the ability to treat alignment, placement, and powering errors, is under development. Work is also being done on MARYLIE 5.1, a code that<sub>3</sub> includes all effects through fifth (12 pole) order.

## Program Organization

MARYLIE is structured to facilitate the input and analysis of both small and very large lattices. It is controlled by a master input file organized into seven components. These components and their purposes are summarized below:

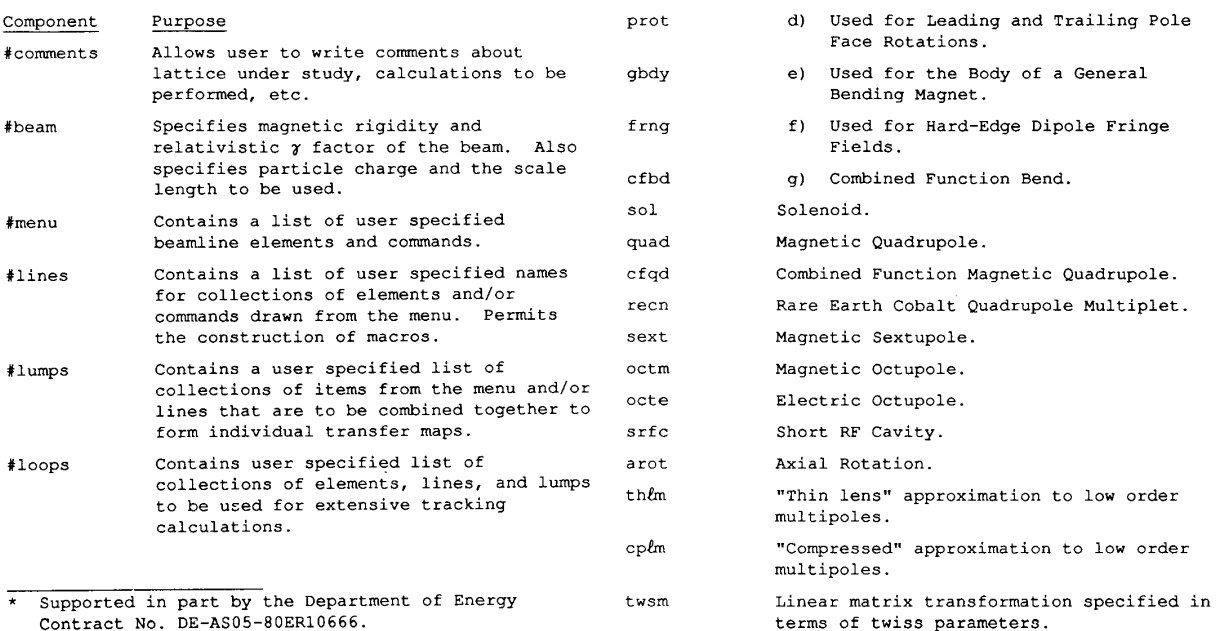

Specifies a lattice or beamline, and the actual operations and calculations to be

Type Code Element drft Drift Space.

pbnd

gbnd C)

performed. MARYLIE may be viewed as a kind of programing language; the #labor component contains the program to be executed. This is done by invoking user specified names drawn from the #menu, #lines, #lumps, and #loops components of the master input file.

Experience has shown that the above organization is both flexible and efficient. For example, even lattices as large as the proposed Superconducting Super Collider can be completely specified in relatively few lines. Also, very elaborate calculations and fitting operations can be performed with a minimum of effort.

## Elements Treated

AS indicated above, the #menu component of the master MARYLIE input file contains a list of user specified beamline elements and commands. Each element or command is given a user specified name, and is identified by a type code mnemonic. These user names may then be invoked in other components of the master input file. Shown below are the currently available beamline elements and their type code mnemonics:

nbnd a) Normal Entry Bending Magnet, with or

without Fringe Fields.

b) Parallel Faced Bending Magnet, with Fringe Fields and equal entry and

Dipole Bend Magnets:

exit angles. c) General Bending Magnet.

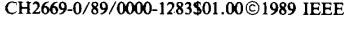

## Procedures and Fitting and Optimization Commands

Finally, the #menu component of the master input file may contain procedures and fitting and optimization commands. This feature makes it possible to set up fitting, optimization, and other computational loops within the #labor component of the master input file. For example, it is possible to vary any selected set of the parameters defining a beam line or ring in such a way as to fit or optimize any set of the quantities (both linear and nonlinear) that can be computed by MARYLIE. Thus it is possible to fit tunes, chromaticities, anharmonicities, linear and nonlinear lattice functions, linear and nonlinear parts of transfer maps, aberrations, moments, etc. Optimization can be performed employing least square and user written merit functions. Computational loops can be set up to find a wide array of quantities ranging from the dynamic aperture of a circular machine to the pinhole pattern of a charged particle optical system. Shown below are the currently available procedures and fitting and optimization commands: the dynamic apertu<br>
pinhole pattern of<br>
Shown below are the<br>
fitting and optiming<br>
<u>Type</u> Code Proce Proce Proce Proce Proce Proce Proce Proce Proce Proce Proce Proce Proce Processor<br>
bip

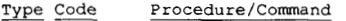

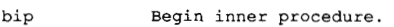

- bop Begin outer procedure.
- tip Terminate inner procedure.
- top Terminate outer procedure.
- aim Specifiy quantities to be fit or optimized and set target values.
- vary Specify quantities to be varied.
- fit Carry out fitting operation.
- mrt0 Merit Function (Least Squares).
- mrti **Merit Functions (User Written)**.
- opt Carry out optimization.
- con j Constraints.
- cps **j** Capture parameter set j.
- fps Free parameter set.
- dapt Compute dynamic aperture.

## Program Performance

MARYLIE may be used for particle tracking around or through a lattice and for analysis of linear and nonlinear lattice properties. When used for tracking, it is both versatile and extremely fast. Tracking can be performed element to element, lump to lump, or any mixture of the two. The speed for element to element tracking is equivalent to that of other tracking codes. When collections of elements can be lumped together to form single transfer maps, tracking speeds can be orders of magnitude faster. For example, experience indicates that the proposed Superconducting Super Collider (SSC) lattices can be treated to high accuracy by using 18 lumps. When so treated, MARYLIE 3.0 can track an SSC lattice for 50,000 turns of full 6-dimensional phase-space motion (including synchrotron oscillations) using less than 6 minutes of CPAY X-MP computer time. As a second example, MARYLIE can track up to 10,000 particles simultaneously. It can be used in this way to compute quantities ranging from simulated beam position monitor readings for multiple turns in a ring to spot patterns for a charged particle optical system.

In applications involving fitting, optimization, and design, MARYLIE can fit or optimize up to 20 quantities simultaneously. These quantities can be selected from essentially any of the quantities computable by MARYLIE. Applications range from setting linear and nonlinear ring parameters, to correcting telescope aberrations, to designing third-order achromats.

## Auxiliary Programs

MARYLIE has been written to make use of several external files both for input and output. This feature makes it possible to design and use other computer programs both to prepare input for MARYLIE and to postprocess MARYLIE output. Currently several such programs exist or are in preparation. A brief list of some of these programs is given below:

PREP. This program runs interactively, and may be used to prepare the Master Input File for MARYLIE.

GENMAP. In normal operation, MARYLIE uses an internal library of idealized beamline elements. However, MARYLIE also has the capability to read in and use externally specified transfer maps. GENMAP refers to a series of programs that take as input real (calculated or measured) magnetic and/or electric field data for some beam-line element, and then generate the transfer map describing motion through that element. This transfer map can subsequently be used by MARYLIE. this way, it is possible to use MARYLIE to treat real beamline elements including the effect of fringe fields, magnetic imperfections, etc.

DIST. MARYLIE traces rays by reading phase-space initial conditions from an external file, applying a transfer map or series of transfer maps to these initial conditions, and writing the final results in an external final condition file. DIST is a program for generating various initial phase-space distributions.

PLOT. When performing ray traces, MARYLIE reads phase-space initial conditions from an external file and writes the final phase-space coordinates on another external file. PLOT is a plotting program that can be used to make phase-space plots of both initial and final condition files. It can also be used to plot various other kinds of MARYLIE output.

#### References

- 1. For a review of Lie algebraic methods, see Dragt, A. et al, Ann. Rev. Nucl. Part. Sci. *38,* p. **455**  (1988). See also Dragt, A., Lectures on Nonlinear Orbit Dynamics, Am. Inst. Phys. Conf. Proc. 87, ed. R. Carrigan et al, New York AIP (1982).
- For a more complete description of MARYLIE, see Dragt, A. et al, draft MARYLIE 3.0 User's Manual, University of Maryland Physics Department Report (1988).
- For a description of the Lie algebraic treatment of errors, see Healy, L. and **A.** Dragt, Concatenation of Lie Algebraic Maps, to appear in Proceedings of Second Workshop on Lie Optics, Cocyoc Mexico, Springer-Verlag (1989). See also Healy, L., University of Maryland Physics Department Ph.D. thesis (1986).
- For the theory of third-order achromats, see Dragt, A., Nucl. Instrum. Methods A258, p. 339 (1987).

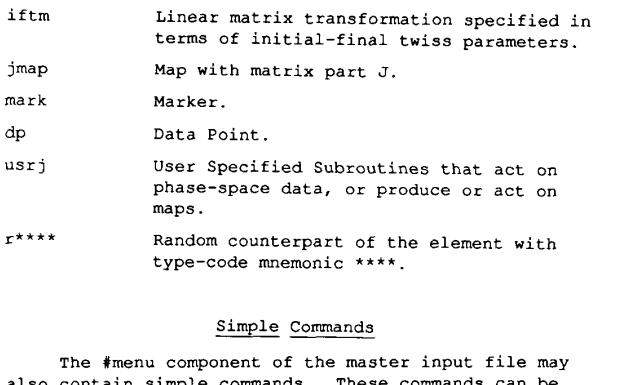

also contain simple commands. These commands can be invoked elsewhere to manipulate maps and perform various ray trace and tracking operations. Commands are also given user specified names, and are also identified by type code mnemonics. Shown below are the currently available simple commands and their type codes: are also given<br>identified by<br>currently avai<br>codes:<br>Type Code<br>end

Type Code

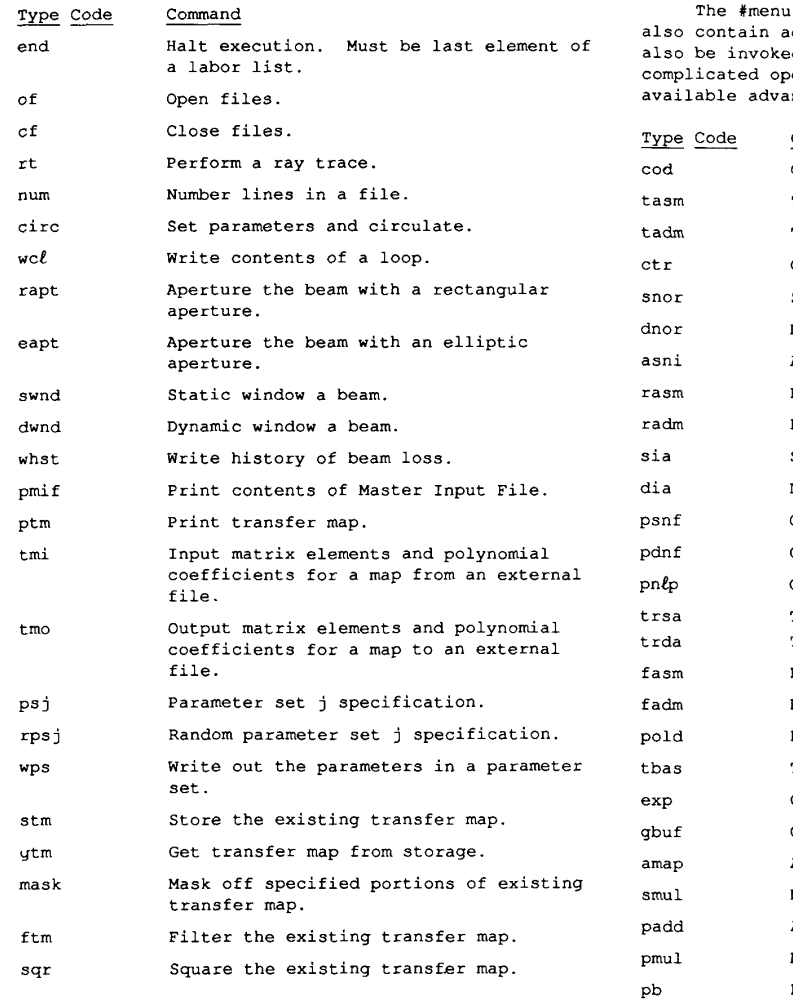

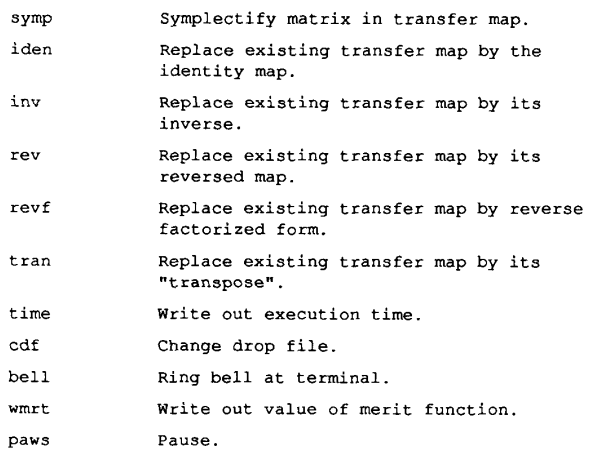

inv

# Advanced Commands

The #menu component of the master input file may also contain advanced commands. These commands can also be invoked to analyze maps and carry out various complicated operations. available advanced commands and their type codes: Shown below are the currently

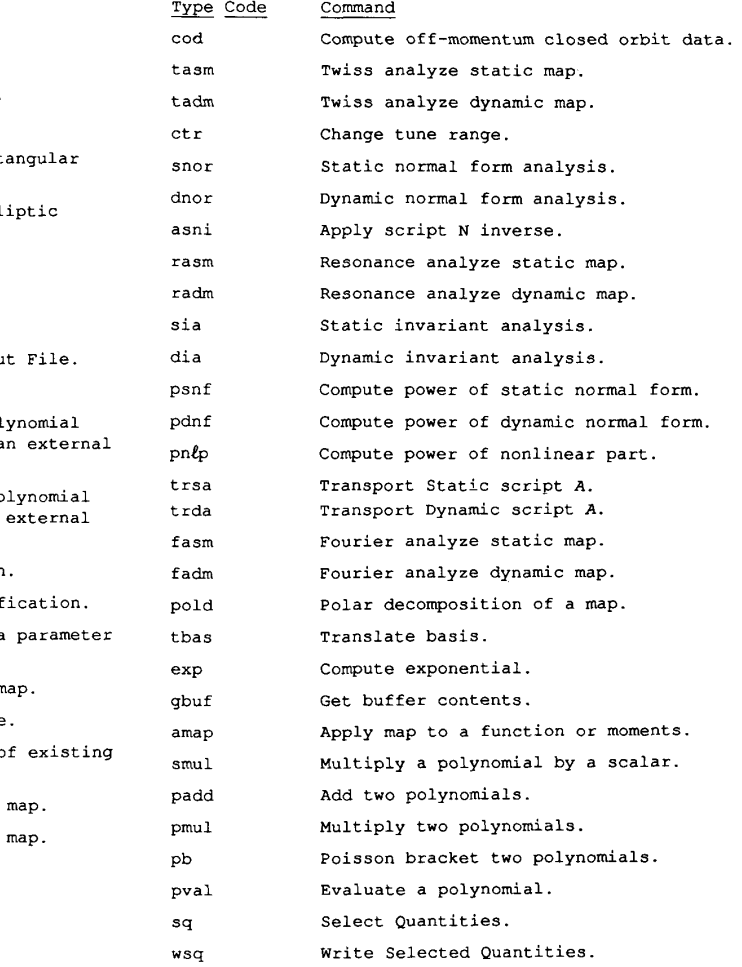

**1285**